**Oracle® Solaris Cluster 4.1 Security Guide**

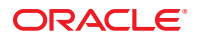

Part No: E29089 February 2013, E29089–03

Copyright © 2000, 2013, Oracle and/or its affiliates. All rights reserved.

This software and related documentation are provided under a license agreement containing restrictions on use and disclosure and are protected by intellectual property laws. Except as expressly permitted in your license agreement or allowed by law, you may not use, copy, reproduce, translate, broadcast, modify, license, transmit, distribute, exhibit, perform, publish, or display any part, in any form, or by any means. Reverse engineering, disassembly, or decompilation of this software, unless required by law for interoperability, is prohibited.

The information contained herein is subject to change without notice and is not warranted to be error-free. If you find any errors, please report them to us in writing.

If this is software or related documentation that is delivered to the U.S. Government or anyone licensing it on behalf of the U.S. Government, the following notice is applicable:

U.S. GOVERNMENT END USERS. Oracle programs, including any operating system, integrated software, any programs installed on the hardware, and/or documentation, delivered to U.S. Government end users are "commercial computer software" pursuant to the applicable Federal Acquisition Regulation and agency-specific supplemental regulations. As such, use, duplication, disclosure, modification, and adaptation of the programs, including any operating system, integrated software, any programs installed on the hardware, and/or documentation, shall be subject to license terms and license restrictions applicable to the programs. No other rights are granted to the U.S. Government.

This software or hardware is developed for general use in a variety of information management applications. It is not developed or intended for use in any inherently dangerous applications, including applications that may create a risk of personal injury. If you use this software or hardware in dangerous applications, then you shall be responsible to take all appropriate fail-safe, backup, redundancy, and other measures to ensure its safe use. Oracle Corporation and its affiliates disclaim any liability for any damages caused by use of this software or hardware in dangerous applications.

Oracle and Java are registered trademarks of Oracle and/or its affiliates. Other names may be trademarks of their respective owners.

Intel and Intel Xeon are trademarks or registered trademarks of Intel Corporation. All SPARC trademarks are used under license and are trademarks or registered trademarks of SPARC International, Inc. AMD, Opteron, the AMD logo, and the AMD Opteron logo are trademarks or registered trademarks of Advanced Micro Devices. UNIX is a registered trademark of The Open Group.

This software or hardware and documentation may provide access to or information on content, products, and services from third parties. Oracle Corporation and its affiliates are not responsible for and expressly disclaim all warranties of any kind with respect to third-party content, products, and services. Oracle Corporation and its affiliates will not be responsible for any loss, costs, or damages incurred due to your access to or use of third-party content, products, or services.

Ce logiciel et la documentation qui l'accompagne sont protégés par les lois sur la propriété intellectuelle. Ils sont concédés sous licence et soumis à des restrictions d'utilisation et de divulgation. Sauf disposition de votre contrat de licence ou de la loi, vous ne pouvez pas copier, reproduire, traduire, diffuser, modifier, breveter, transmettre, distribuer, exposer, exécuter, publier ou afficher le logiciel, même partiellement, sous quelque forme et par quelque procédé que ce soit. Par ailleurs, il est interdit de procéder à toute ingénierie inverse du logiciel, de le désassembler ou de le décompiler, excepté à des fins d'interopérabilité avec des logiciels tiers ou tel que prescrit par la loi.

Les informations fournies dans ce document sont susceptibles de modification sans préavis. Par ailleurs, Oracle Corporation ne garantit pas qu'elles soient exemptes d'erreurs et vous invite, le cas échéant, à lui en faire part par écrit.

Si ce logiciel, ou la documentation qui l'accompagne, est concédé sous licence au Gouvernement des Etats-Unis, ou à toute entité qui délivre la licence de ce logiciel ou l'utilise pour le compte du Gouvernement des Etats-Unis, la notice suivante s'applique:

U.S. GOVERNMENT END USERS. Oracle programs, including any operating system, integrated software, any programs installed on the hardware, and/or documentation, delivered to U.S. Government end users are "commercial computer software" pursuant to the applicable Federal Acquisition Regulation and agency-specific supplemental regulations. As such, use, duplication, disclosure, modification, and adaptation of the programs, including any operating system, integrated software, any programs installed on the hardware, and/or documentation, shall be subject to license terms and license restrictions applicable to the programs. No other rights are granted to the U.S. Government.

Ce logiciel ou matériel a été développé pour un usage général dans le cadre d'applications de gestion des informations. Ce logiciel ou matériel n'est pas conçu ni n'est destiné à être utilisé dans des applications à risque, notamment dans des applications pouvant causer des dommages corporels. Si vous utilisez ce logiciel ou matériel dans le cadre d'applications dangereuses, il est de votre responsabilité de prendre toutes les mesures de secours, de sauvegarde, de redondance et autres mesures nécessaires à son utilisation dans des conditions optimales de sécurité. Oracle Corporation et ses affiliés déclinent toute responsabilité quant aux dommages causés par l'utilisation de ce logiciel ou matériel pour ce type d'applications.

Oracle et Java sont des marques déposées d'Oracle Corporation et/ou de ses affiliés. Tout autre nom mentionné peut correspondre à des marques appartenant à d'autres propriétaires qu'Oracle.

Intel et Intel Xeon sont des marques ou des marques déposées d'Intel Corporation. Toutes les marques SPARC sont utilisées sous licence et sont des marques ou des marques déposées de SPARC International, Inc. AMD, Opteron, le logo AMD et le logo AMD Opteron sont des marques ou des marques déposées d'Advanced Micro Devices. UNIX est une marque déposée d'The Open Group.

Ce logiciel ou matériel et la documentation qui l'accompagne peuvent fournir des informations ou des liens donnant accès à des contenus, des produits et des services émanant de tiers. Oracle Corporation et ses affiliés déclinent toute responsabilité ou garantie expresse quant aux contenus, produits ou services émanant de tiers. En aucun cas, Oracle Corporation et ses affiliés ne sauraient être tenus pour responsables des pertes subies, des coûts occasionnés ou des dommages causés par l'accès à des contenus, produits ou services tiers, ou à leur utilisation.

# Contents

 $\mathbf{1}$ 

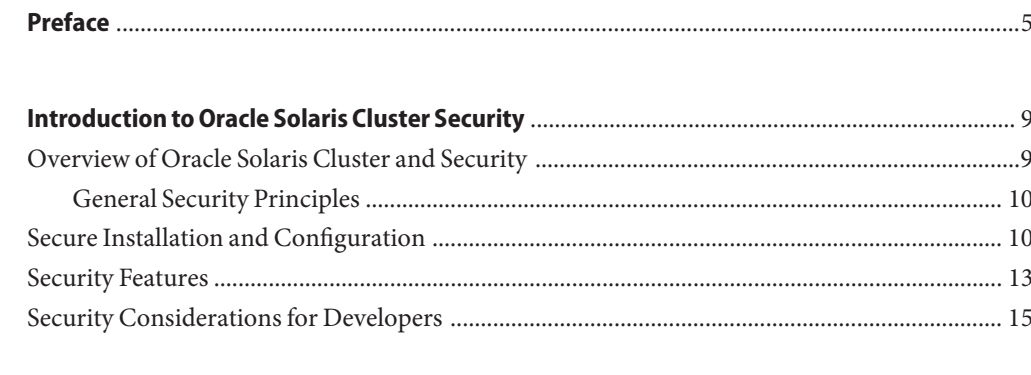

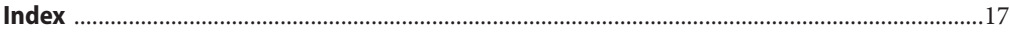

## <span id="page-4-0"></span>Preface

The *Oracle Solaris Cluster 4.1 Security Guide* contains security information about the Oracle Solaris Cluster software product.

**Note –** This Oracle Solaris Cluster release supports systems that use the SPARC and x86 families of processor architectures. In this document, "x86" refers to the larger family of x86 compatible products. Information in this document pertains to all platforms unless otherwise specified.

Bash is the default shell for Oracle Solaris 11. Machine names shown with the Bash shell prompt are displayed for clarity.

## **How This Book Is Organized**

The *Oracle Solaris Cluster 4.1 Security Guide* contains the following chapter:

■ [Chapter 1, "Introduction to Oracle Solaris Cluster Security,"](#page-8-0) provides an overview of the overall concepts that you need to know about Oracle Solaris Cluster security.

## **Using UNIX Commands**

This document contains information about commands that are specific to installing and configuring Oracle Solaris Cluster data services. The document does *not* contain comprehensive information about basic UNIX commands and procedures, such as shutting down the system, booting the system, and configuring devices. Information about basic UNIX commands and procedures is available from the following sources:

- Online documentation for the Oracle Solaris Operating System
- Oracle Solaris Operating System man pages
- Other software documentation that you received with your system

## **Typographic Conventions**

The following table describes the typographic conventions that are used in this book.

**TABLE P–1** Typographic Conventions

| <b>Typeface</b> | <b>Description</b>                                                             | Example                                                   |
|-----------------|--------------------------------------------------------------------------------|-----------------------------------------------------------|
| AaBbCc123       | The names of commands, files, and directories,<br>and onscreen computer output | Edit your . login file.                                   |
|                 |                                                                                | Use 1s - a to list all files.                             |
|                 |                                                                                | machine name% you have mail.                              |
| AaBbCc123       | What you type, contrasted with onscreen<br>computer output                     | machine name% su                                          |
|                 |                                                                                | Password:                                                 |
| aabbcc123       | Placeholder: replace with a real name or value                                 | The command to remove a file is rm<br>filename.           |
| AaBbCc123       | Book titles, new terms, and terms to be<br>emphasized                          | Read Chapter 6 in the User's Guide.                       |
|                 |                                                                                | A <i>cache</i> is a copy that is stored<br>locally.       |
|                 |                                                                                | Do <i>not</i> save the file.                              |
|                 |                                                                                | <b>Note:</b> Some emphasized items<br>appear bold online. |

## **Shell Prompts in Command Examples**

The following table shows UNIX system prompts and superuser prompts for shells that are included in the Oracle Solaris OS. In command examples, the shell prompt indicates whether the command should be executed by a regular user or a user with privileges.

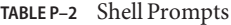

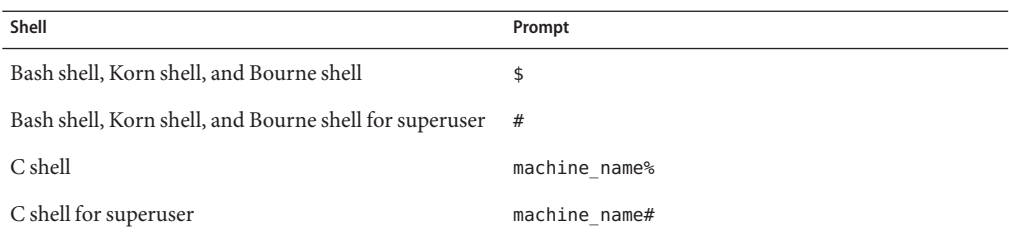

## **Related Documentation**

Information about related Oracle Solaris Cluster topics is available in the documentation that is listed in the following table. All Oracle Solaris Cluster documentation is available at <http://www.oracle.com/technetwork/indexes/documentation/index.html>.

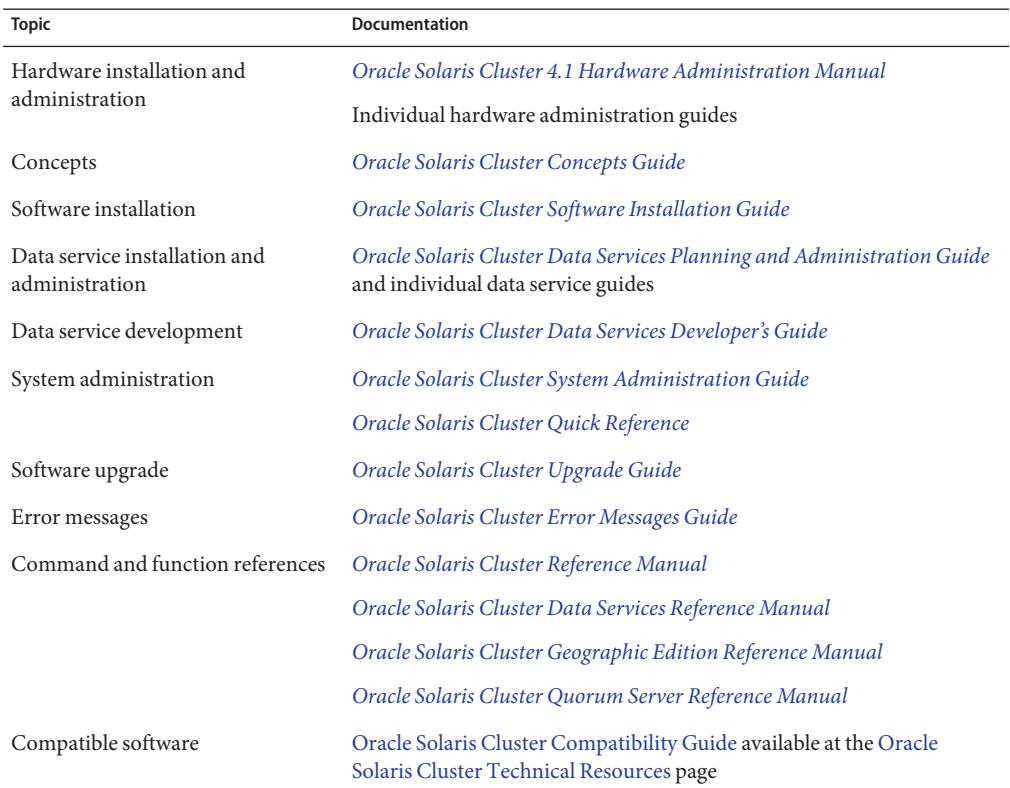

## **Access to Oracle Support**

Oracle customers have access to electronic support through My Oracle Support. For information, visit <http://www.oracle.com/pls/topic/lookup?ctx=acc&id=info> or visit <http://www.oracle.com/pls/topic/lookup?ctx=acc&id=trs> if you are hearing impaired.

## <span id="page-7-0"></span>**Getting Help**

If you have problems installing or using Oracle Solaris Cluster, contact your service provider and provide the following information.

- Your name and email address (if available)
- Your company name, address, and phone number
- The model number and serial number of your systems
- The release number of the operating environment (for example, Oracle Solaris 11)
- The release number of Oracle Solaris Cluster (for example, Oracle Solaris Cluster 4.1)

Use the following commands to gather information about your system for your service provider.

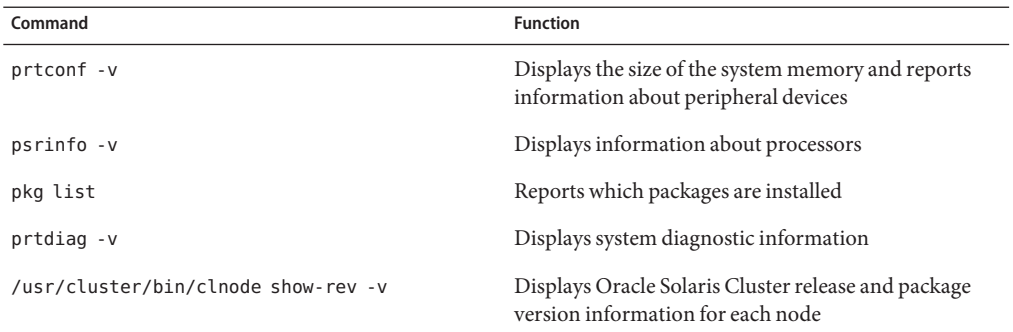

Also have available the contents of the /var/adm/messages file.

# <span id="page-8-0"></span>CHAP **CHAPTER 1**

# Introduction to Oracle Solaris Cluster Security

The Oracle Solaris Cluster product is an integrated hardware and software solution that you use to create highly available and scalable services. The *Oracle Solaris Cluster 4.1 Security Guide* provides an overview of security in Oracle Solaris Cluster, information on secure installations and configuration, security features, and security considerations for developers. Use this book with the entire Oracle Solaris Cluster documentation set to provide a complete view of the Oracle Solaris Cluster software.

This chapter contains the following sections:

- "Overview of Oracle Solaris Cluster and Security" on page 9
- ["Secure Installation and Configuration" on page 10](#page-9-0)
- ["Security Features" on page 13](#page-12-0)
- ["Security Considerations for Developers" on page 15](#page-14-0)

For more information about Oracle Solaris Operating System (OS) security, see *[Oracle](http://www.oracle.com/pls/topic/lookup?ctx=E26502&id=SYSADV7) [Solaris 11 Security Guidelines](http://www.oracle.com/pls/topic/lookup?ctx=E26502&id=SYSADV7)*.

## **Overview of Oracle Solaris Cluster and Security**

The Oracle Solaris Cluster environment extends the Oracle Solaris Operating System into a cluster operating system. A cluster is a collection of one or more nodes that belong exclusively to that collection.

The benefits of the Oracle Solaris Cluster software include the following:

- Reduce or eliminate system downtime because of software or hardware failure
- Ensure availability of data and applications to end users, regardless of the kind of failure that would normally take down a single-server system
- Increase application throughput by enabling services to scale to additional processors by adding nodes to the cluster and balancing load

<span id="page-9-0"></span>■ Provide enhanced availability of the system by enabling you to perform maintenance without shutting down the entire cluster

A cluster offers several advantages over traditional single-server systems. These advantages include support for failover and scalable services, capacity for modular growth, the ability to set load limits on nodes, and low entry price compared to traditional hardware fault-tolerant systems.

In a cluster that runs on the Oracle Solaris OS, a *global cluster* and a *zone cluster* are types of clusters. Clusters can be global clusters, zone clusters, or a combination of both. To learn more about the benefits of configuring a zone cluster, see *[Oracle Solaris Cluster Concepts Guide](http://www.oracle.com/pls/topic/lookup?ctx=E29086&id=CLCON)*.

## **General Security Principles**

The following principles are fundamental to using the Oracle Solaris Cluster application securely.

- Keep software up to date
- Restrict network access to critical services
- Follow the principle of least privilege
- Monitor system activity
- Keep up to date on the latest Oracle security information

## **Secure Installation and Configuration**

This section provides links for planning and executing a secure installation and configuration of Oracle Solaris Cluster.

- Installation You can install the Oracle Solaris Cluster software with the Oracle Solaris 11 Automated Installer (AI). For more information, see ["Installing the Software" in](http://www.oracle.com/pls/topic/lookup?ctx=E29086&id=CLISTz40001fb1003761) *Oracle [Solaris Cluster Software Installation Guide](http://www.oracle.com/pls/topic/lookup?ctx=E29086&id=CLISTz40001fb1003761)*.
- Cluster packages Oracle Solaris Cluster packages use Oracle Solaris Image Packaging System (IPS) package names. To see a list of the Oracle Solaris Cluster Geographic Edition 4.1 packages, see *[Oracle Solaris Cluster Geographic Edition 4.1 Security Guide](http://www.oracle.com/pls/topic/lookup?ctx=E29086&id=GESEC)*. The following table lists the core packages that are included with Oracle Solaris Cluster 4.1.

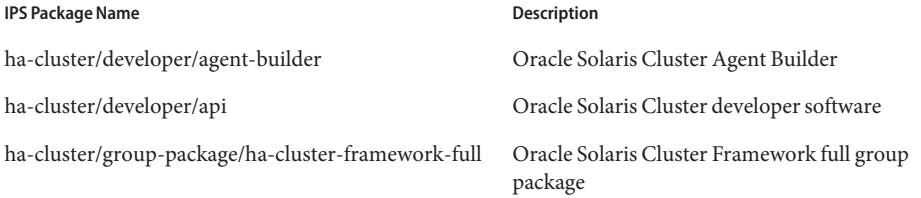

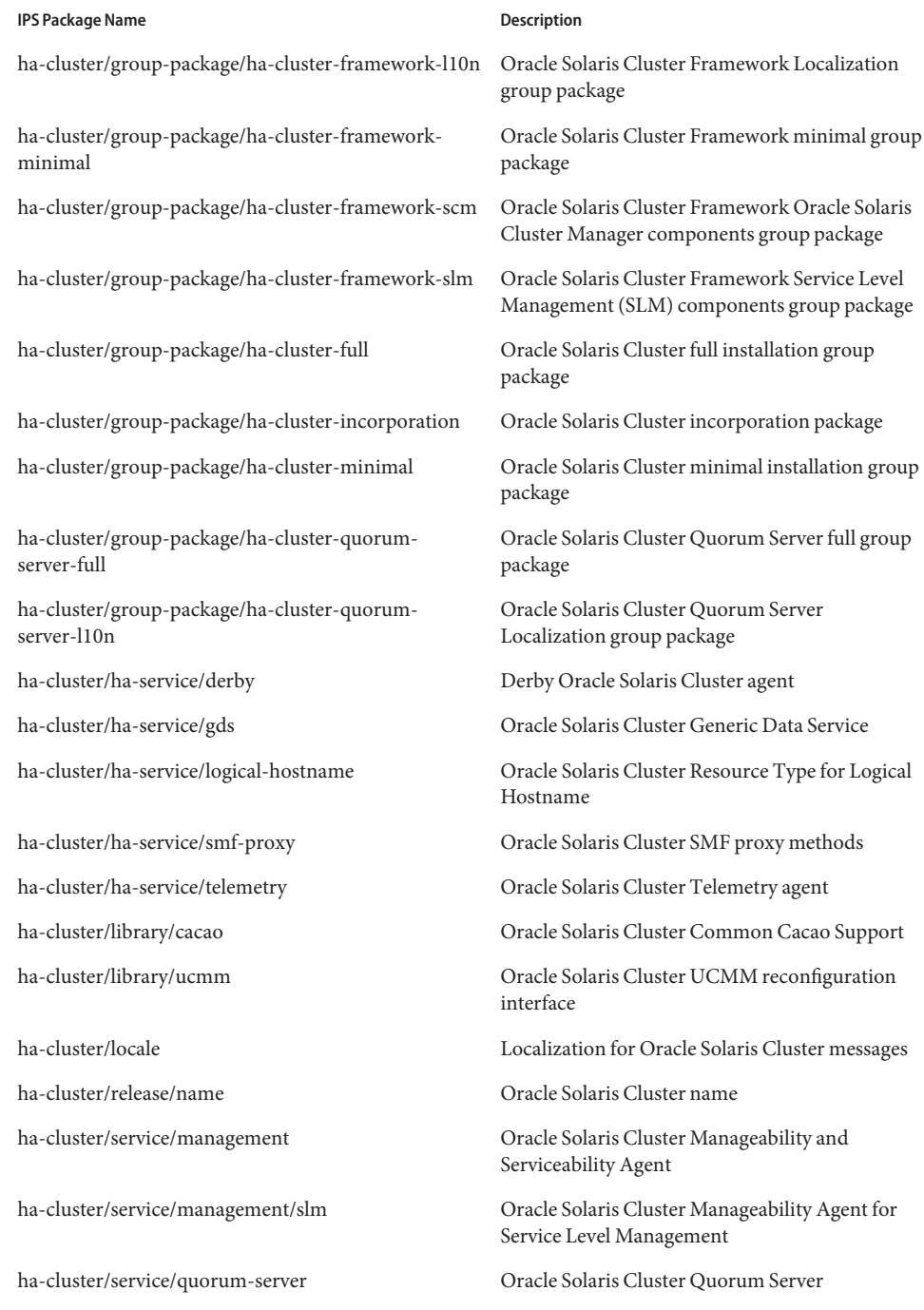

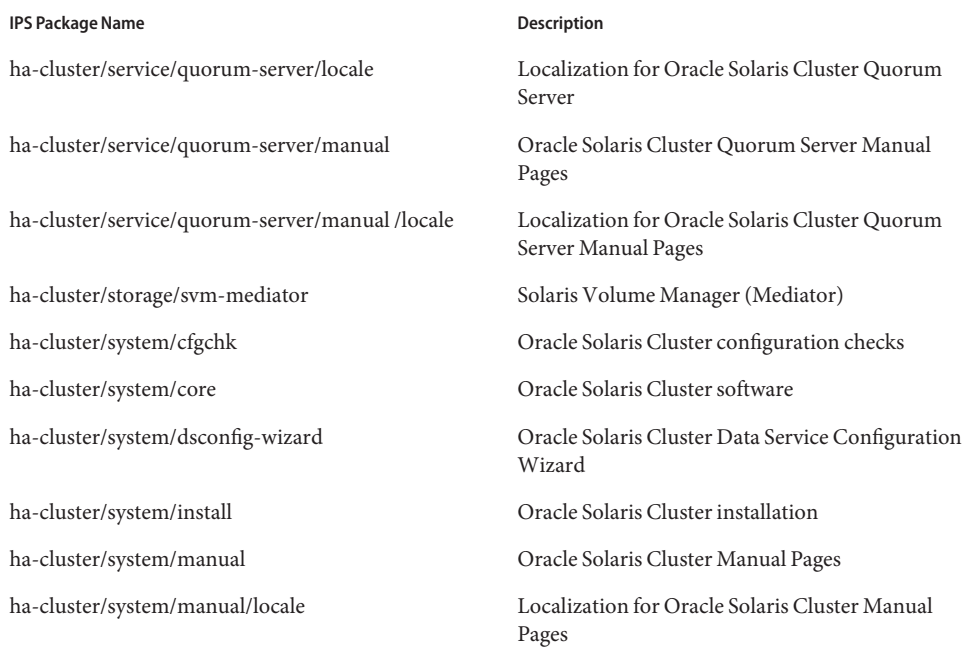

Additional data service agents will be supported after the Oracle Solaris Cluster 4.1 release. Check the *[Oracle Solaris Cluster 4.1 Release Notes](http://www.oracle.com/pls/topic/lookup?ctx=E29086&id=CLREL)* for those agents. The following table lists the supported data services packages for Oracle Solaris Cluster 4.1.

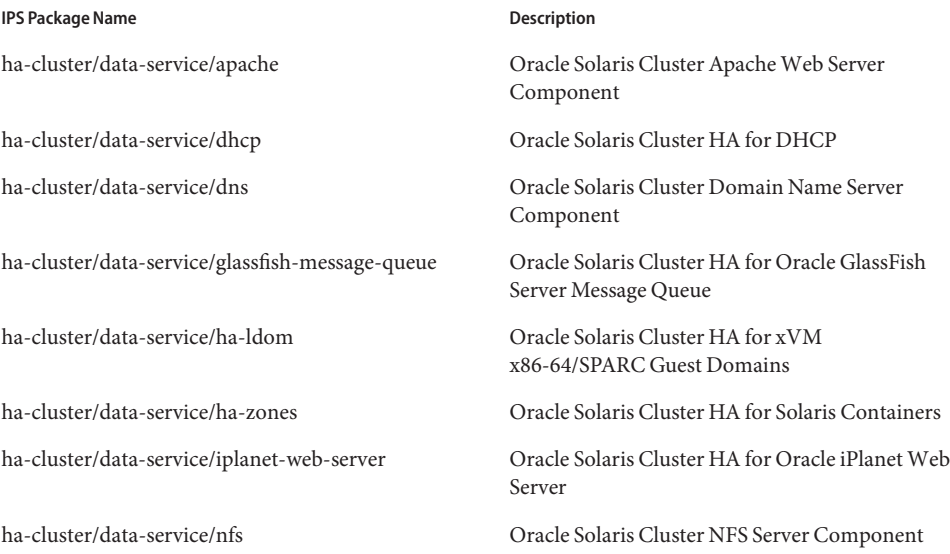

12 Oracle Solaris Cluster 4.1 Security Guide • February 2013, E29089-03

<span id="page-12-0"></span>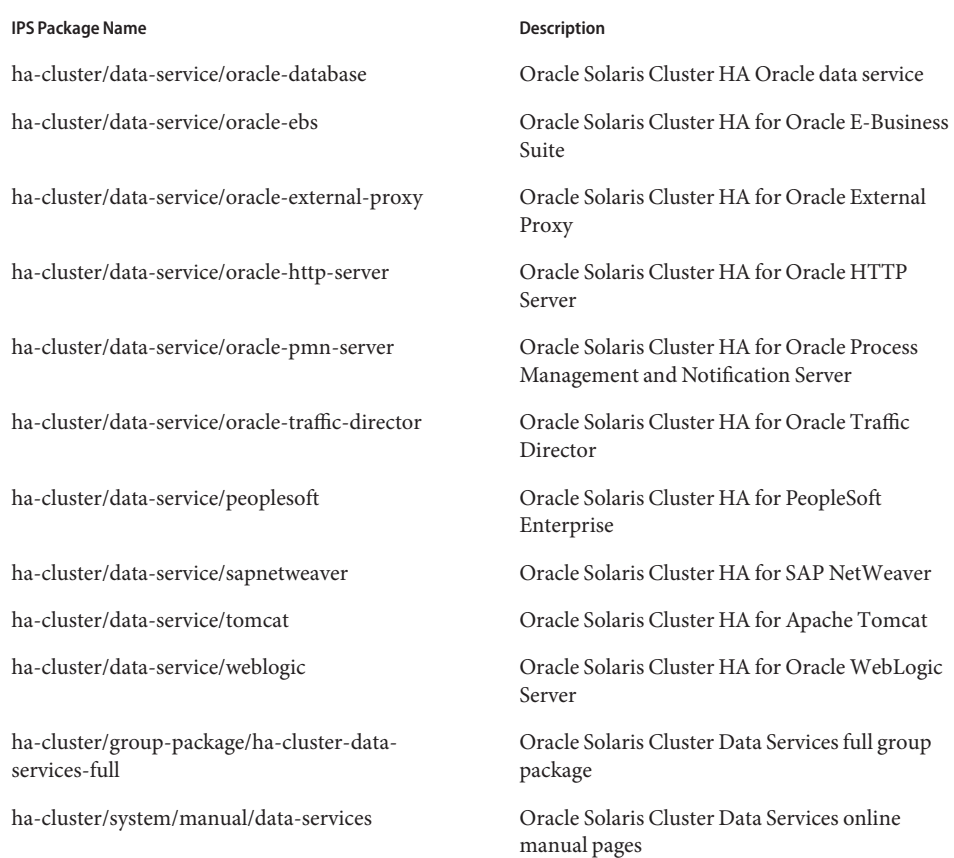

■ Configuration – You can configure and administer a global cluster and a zone cluster. For more information, see [Chapter 1, "Introduction to Administering Oracle Solaris Cluster," in](http://www.oracle.com/pls/topic/lookup?ctx=E29086&id=CLADMz4000070997776) *[Oracle Solaris Cluster System Administration Guide](http://www.oracle.com/pls/topic/lookup?ctx=E29086&id=CLADMz4000070997776)*.

#### **Security Features**

This section contains information about specific security mechanisms offered by Oracle Solaris Cluster.

A secure installation uses the following critical security features:

■ Role-Based Access Control (RBAC) – Use the RBAC authorizations of solaris.cluster.modify, solaris.cluster.admin, and solaris.cluster.read to access the cluster. You must become an administrator who is assigned the User Security rights profile to change most of the security attributes of a role. For more information, see <span id="page-13-0"></span>[Part III, "Roles, Rights Profiles, and Privileges," in](http://www.oracle.com/pls/topic/lookup?ctx=E26502&id=SYSADV6prbactm-1) *Oracle Solaris 11.1 Administration: [Security Services](http://www.oracle.com/pls/topic/lookup?ctx=E26502&id=SYSADV6prbactm-1)* and ["Oracle Solaris Cluster RBAC Rights Profiles" in](http://www.oracle.com/pls/topic/lookup?ctx=E29086&id=CLADMrbac-14) *Oracle Solaris Cluster [System Administration Guide](http://www.oracle.com/pls/topic/lookup?ctx=E29086&id=CLADMrbac-14)*.

- New Nodes Use the claccess command or clsetup utility with privileges to add a node to a cluster. For more information, see [Chapter 8, "Adding and Removing a Node," in](http://www.oracle.com/pls/topic/lookup?ctx=E29086&id=CLADMcacjggea) *Oracle [Solaris Cluster System Administration Guide](http://www.oracle.com/pls/topic/lookup?ctx=E29086&id=CLADMcacjggea)*.
- Trusted Extensions The Oracle Solaris Trusted Extensions feature can be enabled for use in a zone cluster. For more information, see ["Guidelines for Trusted Extensions in a Zone](http://www.oracle.com/pls/topic/lookup?ctx=E29086&id=CLISTgjsjz) Cluster" in *[Oracle Solaris Cluster Software Installation Guide](http://www.oracle.com/pls/topic/lookup?ctx=E29086&id=CLISTgjsjz)* and ["How to Install and](http://www.oracle.com/pls/topic/lookup?ctx=E29086&id=CLISTgjumw) Configure Trusted Extensions" in *[Oracle Solaris Cluster Software Installation Guide](http://www.oracle.com/pls/topic/lookup?ctx=E29086&id=CLISTgjumw)*.
- Zone Clusters A zone cluster is composed of one or more non-global zones of the solaris, solaris10, or labeled brand that are set with the cluster attribute. A labeled brand zone cluster is only for use with the Trusted Extensions feature of Oracle Solaris software. You create a zone cluster by using the clzonecluster command or the clsetup utility. You can run supported services on the zone cluster similar to a global cluster, with the isolation that is provided by Oracle Solaris zones. For more information, see ["Creating](http://www.oracle.com/pls/topic/lookup?ctx=E29086&id=CLISTggzen) and Configuring a Zone Cluster" in *[Oracle Solaris Cluster Software Installation Guide](http://www.oracle.com/pls/topic/lookup?ctx=E29086&id=CLISTggzen)* and "Working With a Zone Cluster" in *[Oracle Solaris Cluster System Administration Guide](http://www.oracle.com/pls/topic/lookup?ctx=E29086&id=CLADMgheen)*.
- Secure Connections to Cluster Consoles You must establish secure shell connections to the consoles of the cluster nodes. For more information on the pconsole utility, see ["How to](http://www.oracle.com/pls/topic/lookup?ctx=E29086&id=CLADMgeont) Connect Securely to Cluster Consoles" in *[Oracle Solaris Cluster System Administration](http://www.oracle.com/pls/topic/lookup?ctx=E29086&id=CLADMgeont) [Guide](http://www.oracle.com/pls/topic/lookup?ctx=E29086&id=CLADMgeont)*.
- Logging Oracle Solaris Cluster uses the [syslogd](http://www.oracle.com/pls/topic/lookup?ctx=E26502&id=REFMAN1Msyslogd-1m)(1M) command to record error and status messages. Ensure that you set up the /etc/syslog.conf file to control where the messages are stored. You should also securely protect the log files, such as the /var/adm/messages file. For more information, see ["Beginning to Administer the Cluster" in](http://www.oracle.com/pls/topic/lookup?ctx=E29086&id=CLADMx-4n68b) *Oracle Solaris [Cluster System Administration Guide](http://www.oracle.com/pls/topic/lookup?ctx=E29086&id=CLADMx-4n68b)*.
- Auditing Oracle Solaris Cluster is enabled by default, as it is in the Oracle Solaris OS. Auditing stores all executed commands in the /var/cluster/logs/commandlog file, and you should set the protections on the file as appropriate. For more information, see ["How to](http://www.oracle.com/pls/topic/lookup?ctx=E29086&id=CLADMgbsdi) [View the Contents of Oracle Solaris Cluster Command Logs" in](http://www.oracle.com/pls/topic/lookup?ctx=E29086&id=CLADMgbsdi) *Oracle Solaris Cluster [System Administration Guide](http://www.oracle.com/pls/topic/lookup?ctx=E29086&id=CLADMgbsdi)*.
- Oracle Solaris OS Hardening Oracle Solaris Cluster uses security hardening techniques to reconfigure the Oracle Solaris OS into a hardened state. Additionally, it can activate the Oracle Solaris system audit.

## <span id="page-14-0"></span>**Security Considerations for Developers**

This section provides information useful to developers producing applications that use Oracle Solaris Cluster. Developers use the Oracle Solaris Cluster API. For more information, see [Chapter 3, "Key Concepts for System Administrators and Application Developers," in](http://www.oracle.com/pls/topic/lookup?ctx=E29086&id=CLCONx-17ega) *Oracle [Solaris Cluster Concepts Guide](http://www.oracle.com/pls/topic/lookup?ctx=E29086&id=CLCONx-17ega)*.

The agent applications that developers create should work within the security framework of the product and consider the following security features:

■ Oracle Solaris Cluster supports a wide range of application agents, which are implemented as a set of callback methods to control starting, stopping, probing, and validation of the application. The callback methods such as Start, Stop, or Validate always execute as root. If one of these executable method files is writable by a non-root user, this creates a vulnerability in which such a non-root user can achieve an unauthorized elevation of privilege by inserting code into the callback method. Oracle Solaris Cluster checks the ownership and permissions of such callback method executables. The checking is controlled by the resource security cluster property setting. If resource security is set to SECURE and the method code is found to be writable by non-root, the method execution fails.

Agent methods in turn often run external programs, such as application-specific administrative commands. Agent methods should run all such external programs using a wrapper to ensure that the external program is executed with the least possible privilege. Oracle Solaris Cluster provides the application\_user and resource\_security properties and the scha\_check\_app\_user API to enable data services to ensure that the application is executed securely. The scha\_check\_app\_user command can be called in scripts to verify the username against the configured Application user and Resource security settings. See the [scha\\_check\\_app\\_user](http://www.oracle.com/pls/topic/lookup?ctx=E29086&id=CLCRMscha-check-app-user-1ha)(1HA) man page, [r\\_properties](http://www.oracle.com/pls/topic/lookup?ctx=E29086&id=CLCRMr-properties-5)(5) man page, and [cluster](http://www.oracle.com/pls/topic/lookup?ctx=E29086&id=CLCRMcluster-1cl)(1CL) man page for information.

■ Secure Access to an Application – Some cases will require secure access to an application when you issue management or configuration commands. This secure access should be done with a credential-based method, such as the Oracle Wallet Manager. If you must supply a password, the password should be securely used and stored in an obfuscated form. For example, it should not be passed on the command line where it is visible to a user through the ps[\(1\)](http://www.oracle.com/pls/topic/lookup?ctx=E26502&id=REFMAN1ps-1) command. Oracle Solaris Cluster provides the clpstring command to enable you to create private strings that can be used to store encoded passwords securely in the cluster and retrieved when passwords must be used to perform management tasks. See the [clpstring](http://www.oracle.com/pls/topic/lookup?ctx=E29086&id=CLCRMclpstring-1cl)(1CL) man page for information about this command.

See the *[Oracle Solaris Cluster Data Services Developer's Guide](http://www.oracle.com/pls/topic/lookup?ctx=E29086&id=CLDEV)* for more information about how to use these security features when developing data services.

# <span id="page-16-0"></span>Index

#### **A**

adding nodes, [14](#page-13-0) auditing, [14](#page-13-0) Automated Installer, [10](#page-9-0)

#### **C**

claccess command, [14](#page-13-0) clsetup utility, [14](#page-13-0) cluster configuration, [13](#page-12-0) installation, [10](#page-9-0) security features, [13–14](#page-12-0) configuration, [13](#page-12-0)

#### **D**

developers, security considerations for, [15](#page-14-0)

#### **G**

global cluster, [10](#page-9-0)

#### **H**

help, [8](#page-7-0)

**I** installation, [10](#page-9-0)

**L** logging, [14](#page-13-0)

#### **O**

Oracle Solaris Cluster overview, [9–10](#page-8-0) security, [9–10](#page-8-0) OS hardening, [14](#page-13-0) overview, Oracle Solaris Cluster, [9–10](#page-8-0)

#### **P**

packages, [10](#page-9-0) pconsole, utility, [14](#page-13-0)

**R** RBAC, [13](#page-12-0)

#### **S**

secure access to an application, [15](#page-14-0) secure connections to cluster consoles, [14](#page-13-0) security considerations for developers, [15](#page-14-0) general principles, [9–10](#page-8-0) supported brands, solaris, solaris10, labeled, [14](#page-13-0)

#### **T**

technical support, [8](#page-7-0) Trusted Extensions, [14](#page-13-0)

#### **Z**

zone cluster, [10,](#page-9-0) [14](#page-13-0)